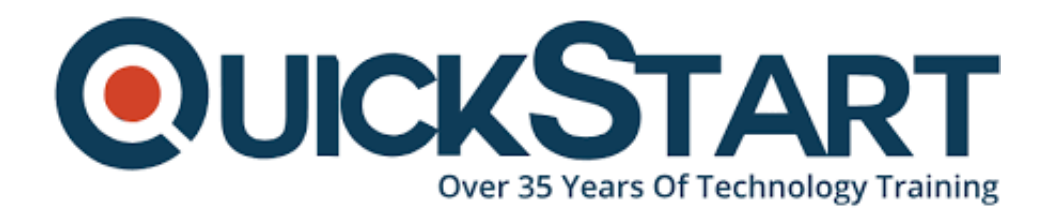

**Document Generated: 07/27/2024 Learning Style: On Demand Provider: Difficulty: Intermediate Course Duration: 51 Hours**

# **Learn PHP Programming From Scratch**

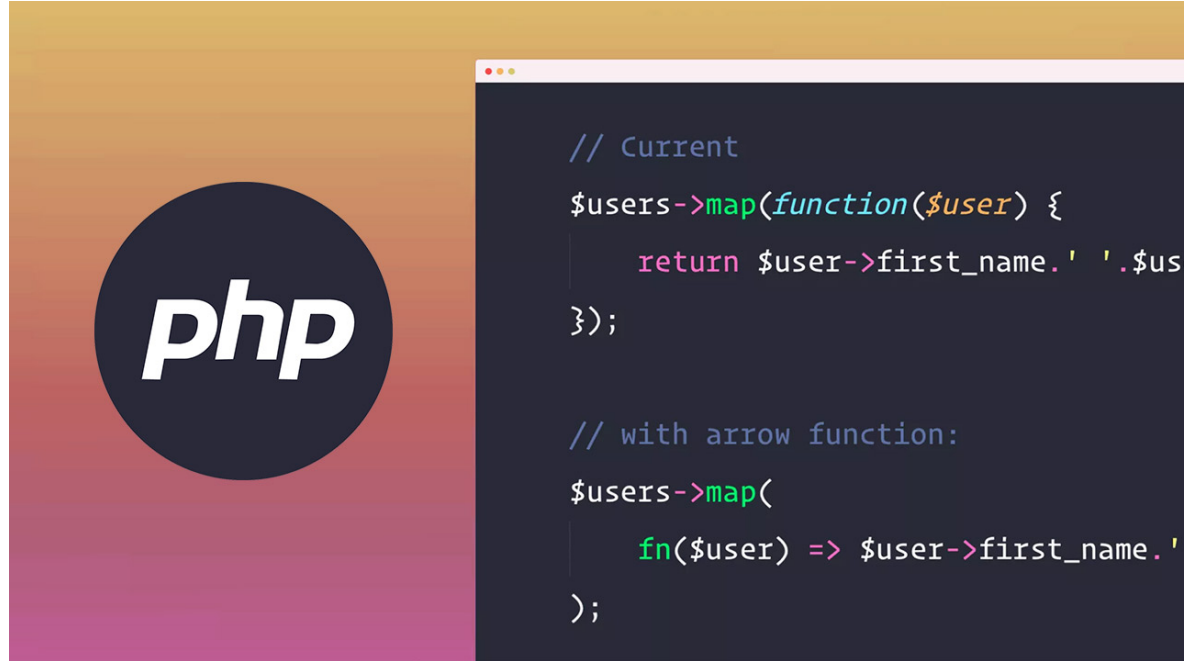

## **About this Course:**

PHP is an open source (free) scripting language that allows you to create dynamic websites and work with servers. PHP is now used on over 20 million websites and over 1 million servers worldwide.

PHP is the best and simple language for any one who is new to server-side/backend. It offers many advanced features for a professional programmer. The beauty of PHP is that the code is executed on server-side and resulting html generated is what is shown at front-end. This way the client will never know the underlying code. Even though PHP's development is focused on server-side scripting but there is a lot more you can do with it.

This course will introduce everything from basics to advance PHP programming using real world examples and sample projects. Yahoo, Rediff, Facebook, Zynga all use PHP to provide best user experience.

As of 2017, according to learn.org, the median salary of a php developer is **\$61,905** annually.

#### **Target Audience**

Anyone who wants to:

- learn more about PHP
- become webmasters or web developers or web designers
- become web content developers
- create their own CMS

#### **Prerequisites**

There are no prerequisites to take this online course

### **Course Outline:**

The course outline is:

- Getting Started
- Learn the Basics of PHP Programming
- Intermediate PHP
- PHP Data Objects (PDO)
- PHP and MySQLi Database Integration
- Working with Laravel 4
- Common PHP Errors
- PHP Security
- BB Codes
- How to Check If a Website is Up or Down
- How to create a like button
- Build a Non-database Photo Album, plus LightBox
- How to Create a Mailing List
- How to Create a Spell Checker
- How to Create a Template Engine
- How to Create a Guestbook
- Currency Conversion using Google Calculator API
- Creating a Dynamic RSS Feed For Your Website Content
- 3 PHP String Functions You Should Know
- E-mail Piping: Process E-mails with PHP
- Find and Replace Text
- Create a Mini Shopping Cart
- Introduction to Facebook Application Development
- Create a PHP/AJAX Chat Application
- Working with Multiple File Uploading
- Create Your Own Non-Unique Hit Counter
- Create a Rating System for Your Website
- How to Read XML, RSS and ATOM Feeds
- Create Your Own URL Shortener
- Understanding Regular Expressions
- Create Your Own Search Engine for a Database
- Secure File Uploading
- How to Create a Shoutbox System
- Create a Thumbnail Image Generator
- How to Watermark an Image On Upload
- Cross Site Request Forgery Protection
- Create an Auto-Suggest Drop Down Field
- How to Translate Page Languages
- Understanding Object Oriented Programming
- How to Create an Image Upload Website
- General Tutorials: Become a PHP Expert
- Create an Image Gallery
- Sending SMS Messages with PHP
- Creating a phpBB Login System
- Creating a Cookie Banner
- Creating a Unique Hit Counter

## **Credly Badge:**

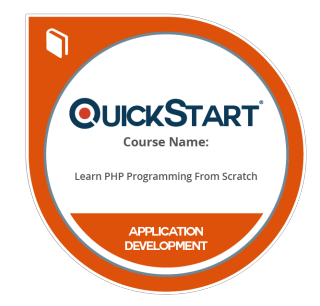

#### **Display your Completion Badge And Get The Recognition You Deserve.**

Add a completion and readiness badge to your Linkedin profile, Facebook page, or Twitter account to validate your professional and technical expertise. With badges issued and validated by Credly, you can:

- Let anyone verify your completion and achievement by clicking on the badge
- Display your hard work and validate your expertise
- Display each badge's details about specific skills you developed.

Badges are issued by QuickStart and verified through Credly.

[Find Out More](https://www.quickstart.com/completion-badges) or [See List Of Badges](https://www.credly.com/organizations/quickstart/badges)